# **UNAM**

# FACULTAD DE INGENIERÍA

*DIVISIÓN DE INGENIERÍA ELÉCTRICA* 

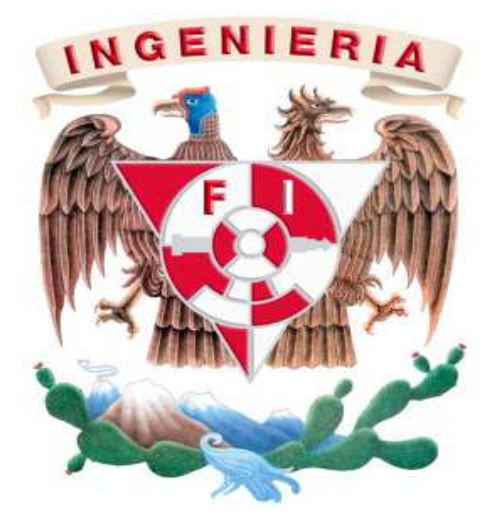

## **ALUMNA: LILIANA CITLALI AMBROSIO ARAGÓN**

MATERIA: LABORATORIO DE DISEÑO DE SISTEMAS DIGITALES

**PRÁCTICA 5:** 

# **DISEÑO DE UN MULTIPLICADOR**

PROFESORA: M.I. NORMA ELVA CHÁVEZ RODRÍGUEZ **BINARIO**

SEMESTRE: 2014-1

**Fecha de entrega: 26/09/2013**

#### DISEÑO DE UN MULTIPLICADOR BINARIO

#### OBJETIVO:

El alumno aprenderá a diseñar y construir multiplicadores de N x M utilizando la plataforma esquemática del software ISE, basado en la creación de macros (símbolos), utilizando como ejemplo de diseño un multiplicador de dos números ambos de dos bits, con visualización del resultado en un display de siete segmentos.

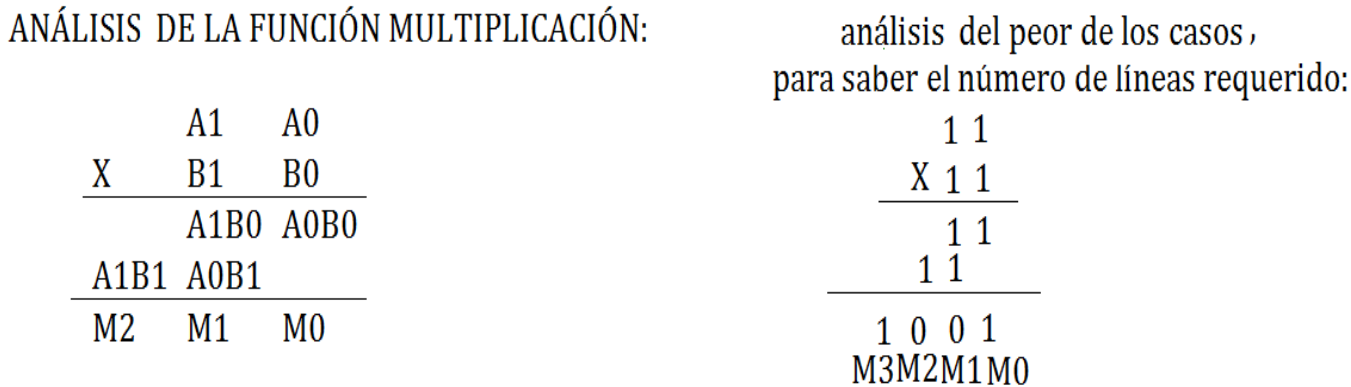

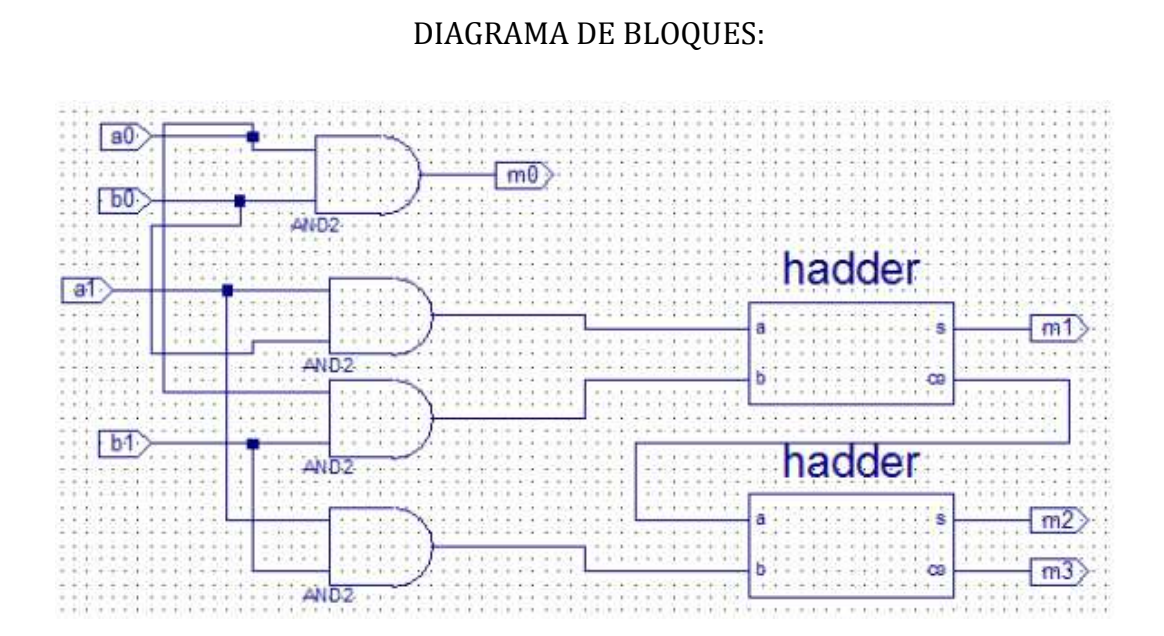

### DIAGRAMA LÓGICO:

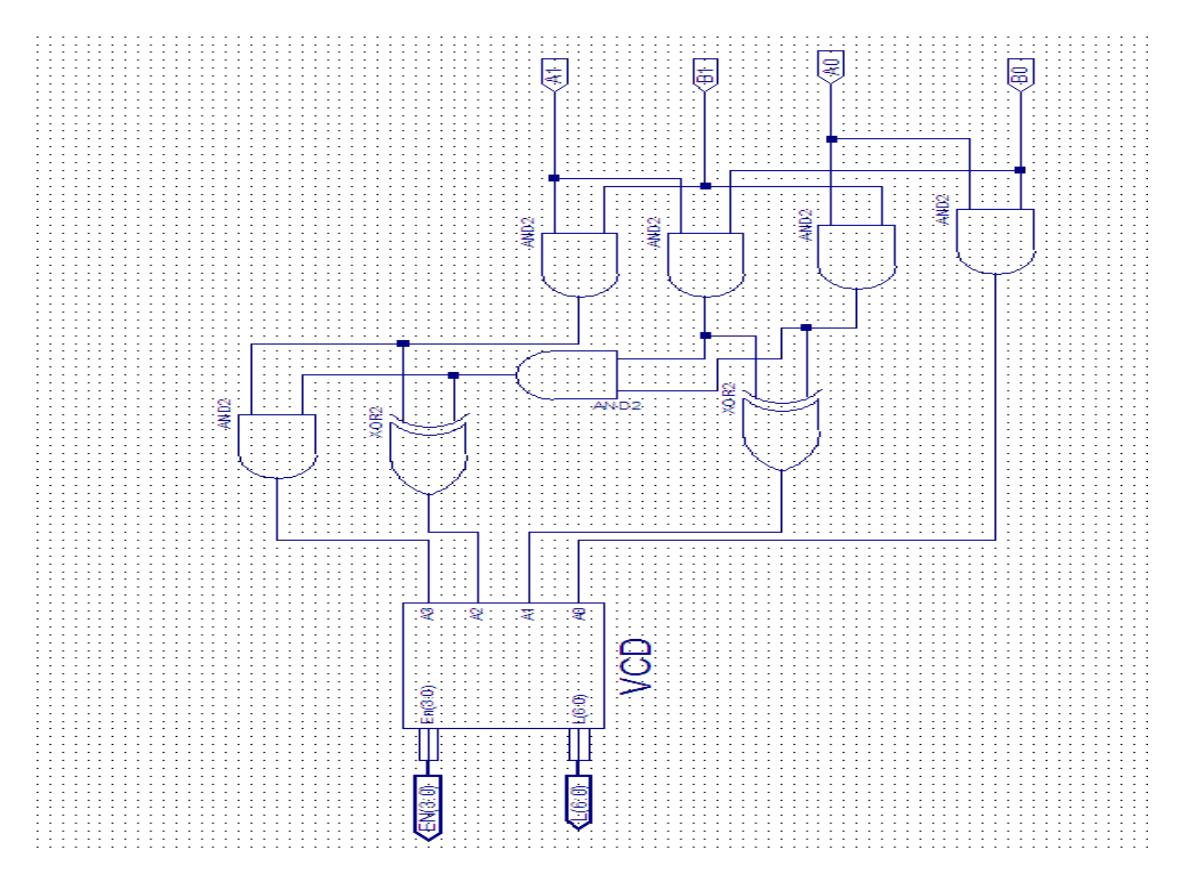

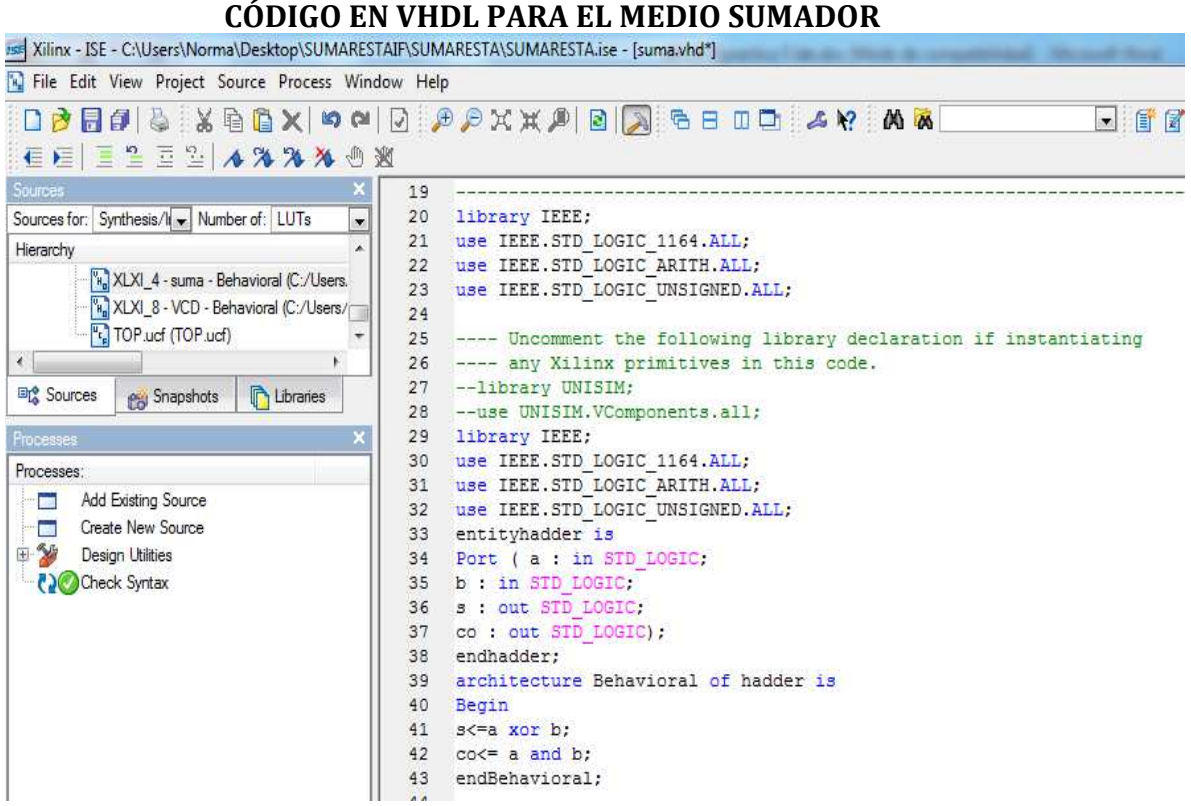

#### **PRUEBAS AL DISEÑO:**

**Si A = 01 y B = 01, el resultado se muestra en el display** 

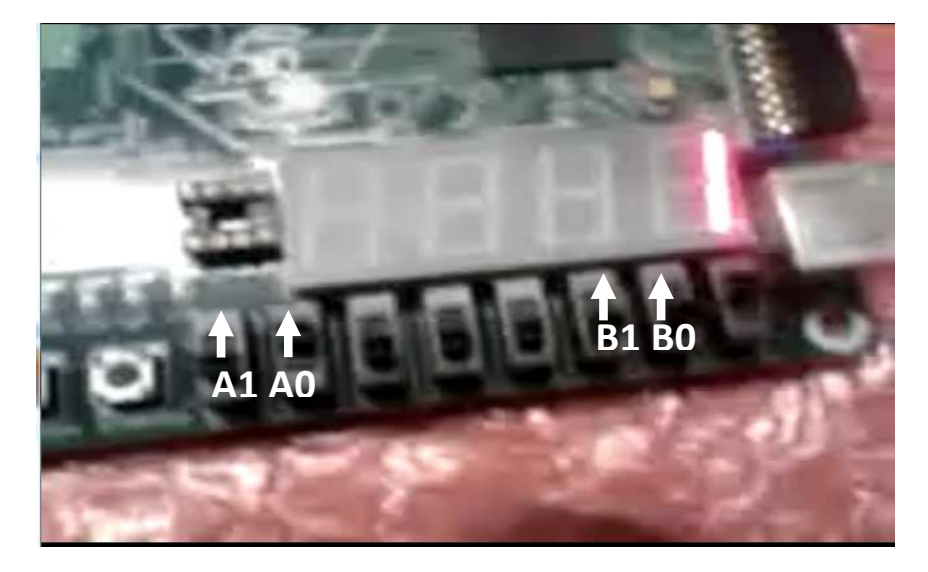

**Si A = 01 y B = 01, el resultado se muestra en el display** 

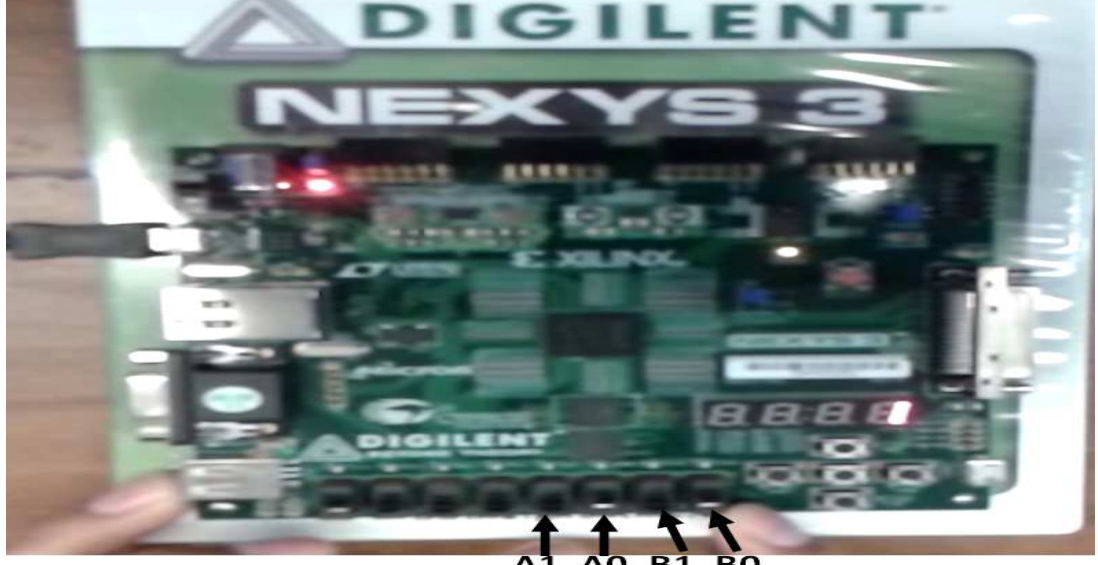

 $A<sub>1</sub>$ **B1 B0** A0

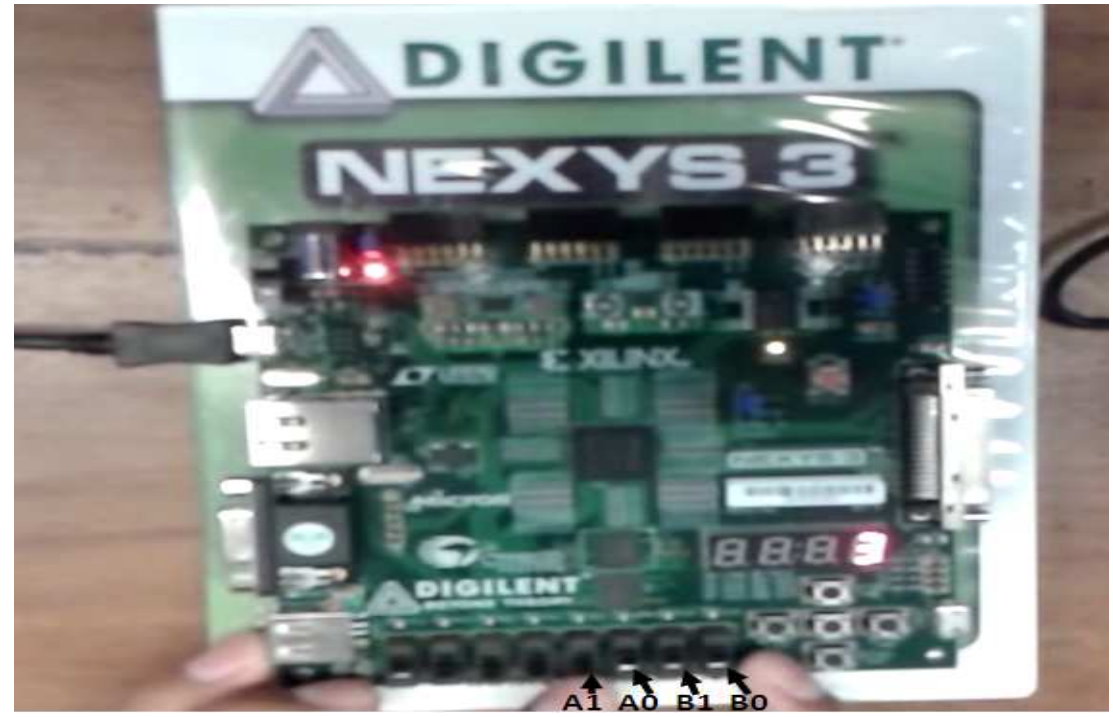

**Si A = 01 y B = 11, el resultado se muestra en el display** 

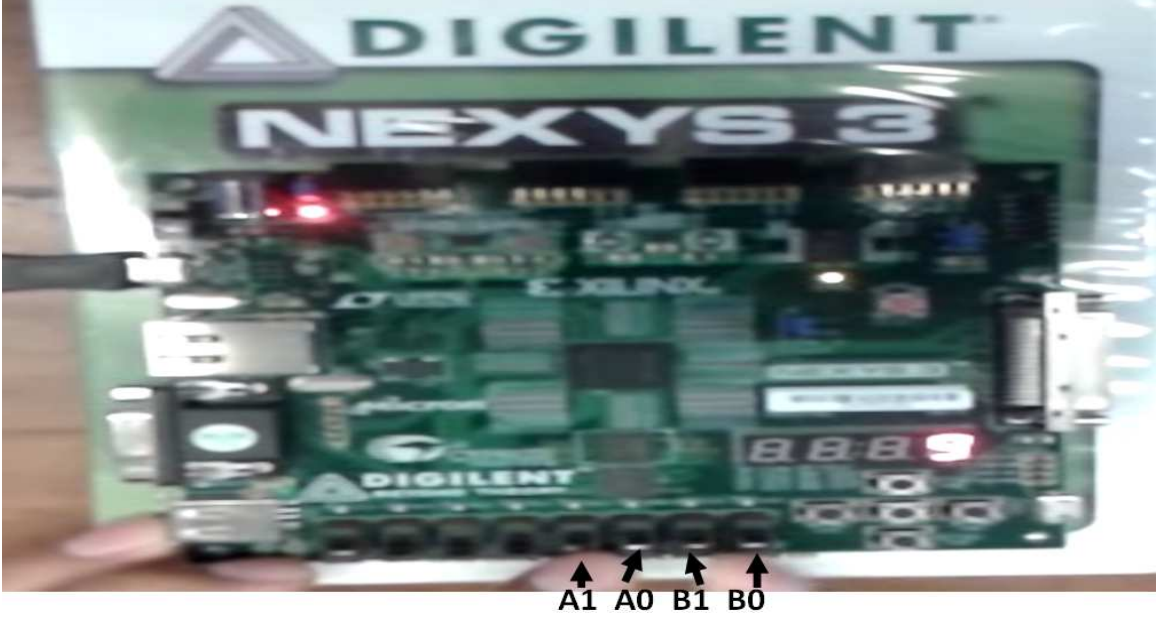

**Si A = 11 y B = 11, el resultado se muestra en el display** 

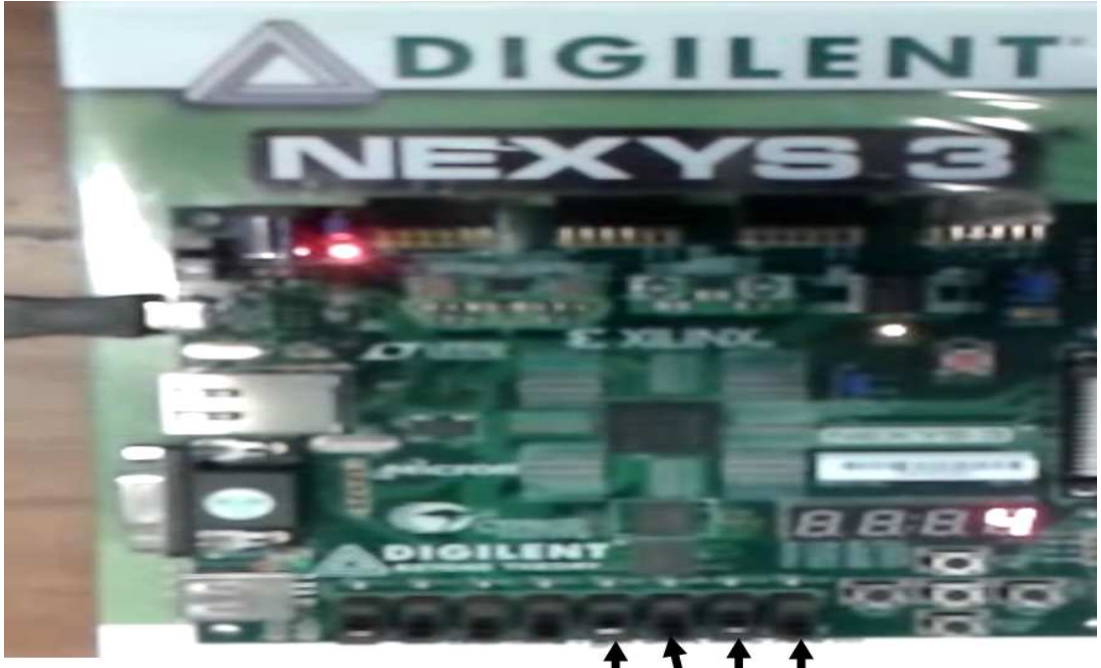

**Si A = 11 y B = 11, el resultado se muestra en el display** 

 $A1$   $A0$   $B1$   $B0$ 

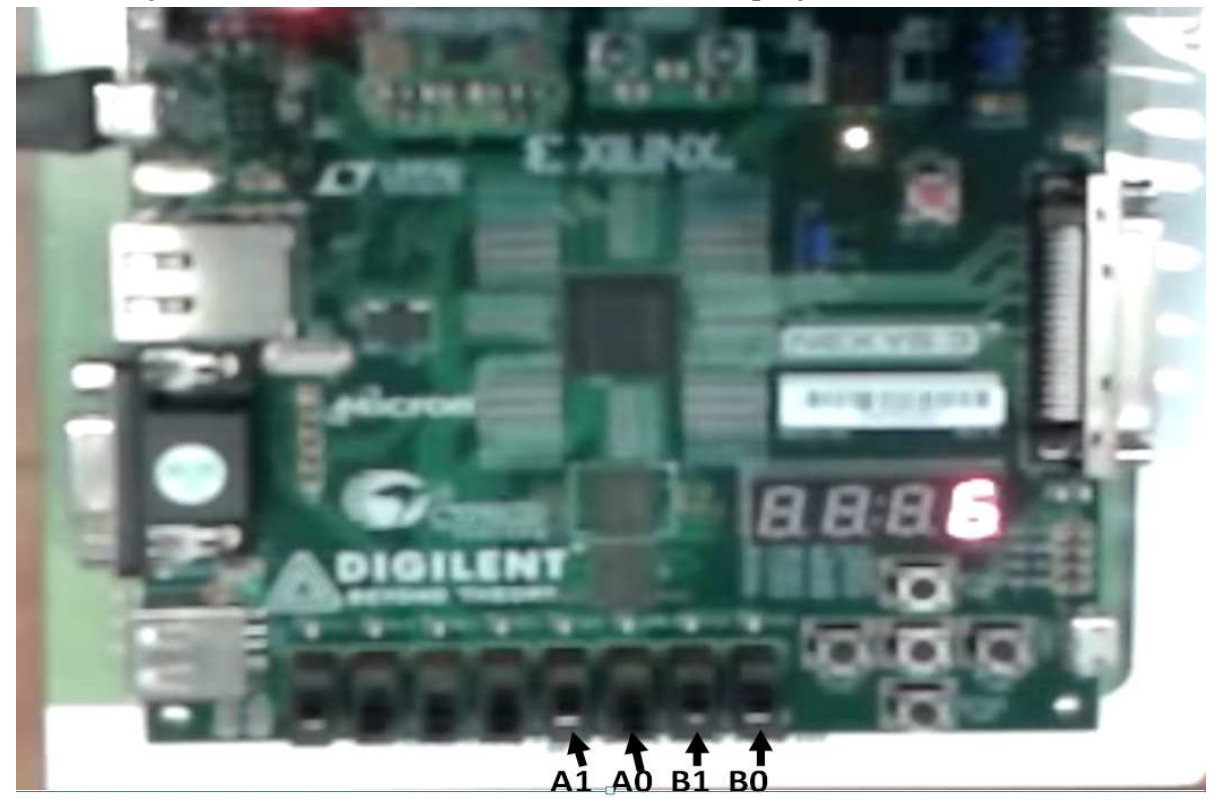

#### **Si A = 10 y B = 11, el resultado se muestra en el display**

#### CONCLUSIÓN

Ésta práctica es adecuada para comprender la operación de la multiplicación con números binarios, pero no solamente eso sino que la implementación de ello a la vida real, ya que podemos utilizar el ingenio y no solamente utilizarlo en una tarjeta sino en alguna combinación de algún proyecto, es impresionante poder manipular los dispositivos en este caso las tarjetas de la compañía Digilent, ya que al realizar la práctica yo me vuelvo la diseñadora, por lo que decido donde y cuantas entradas y salidas tiene mi sistema y es así como de alguna manera hago que mi dispositivo funcione y obtenga en forma sencilla el diseño digital que yo quiera.